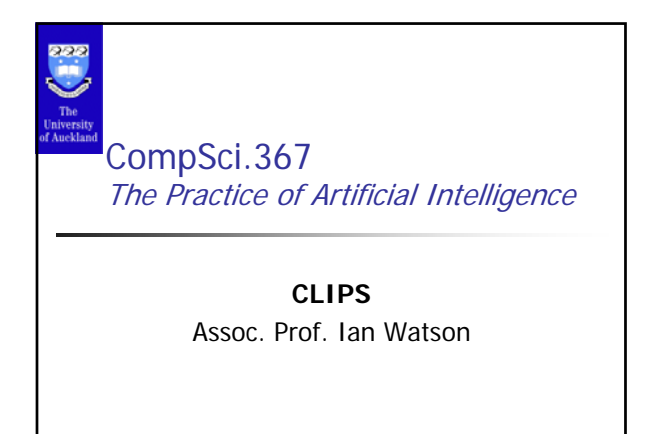

© University of Auckland www.cs.auckland.ac.nz/~ian/ ian@cs.auckland.ac.nz

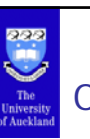

### **Overview**

- **CLIPS** is a programming language that provides support for rule-based, objectoriented and procedural programming.
- The search in the Inference Engine uses forward chaining and rule prioritization.
- Looks like LISP (List Processing) with object features

© University of Auckland www.cs.auckland.ac.nz/~ian/ ian@cs.auckland.ac.nz

Developed by NASA in the 80s

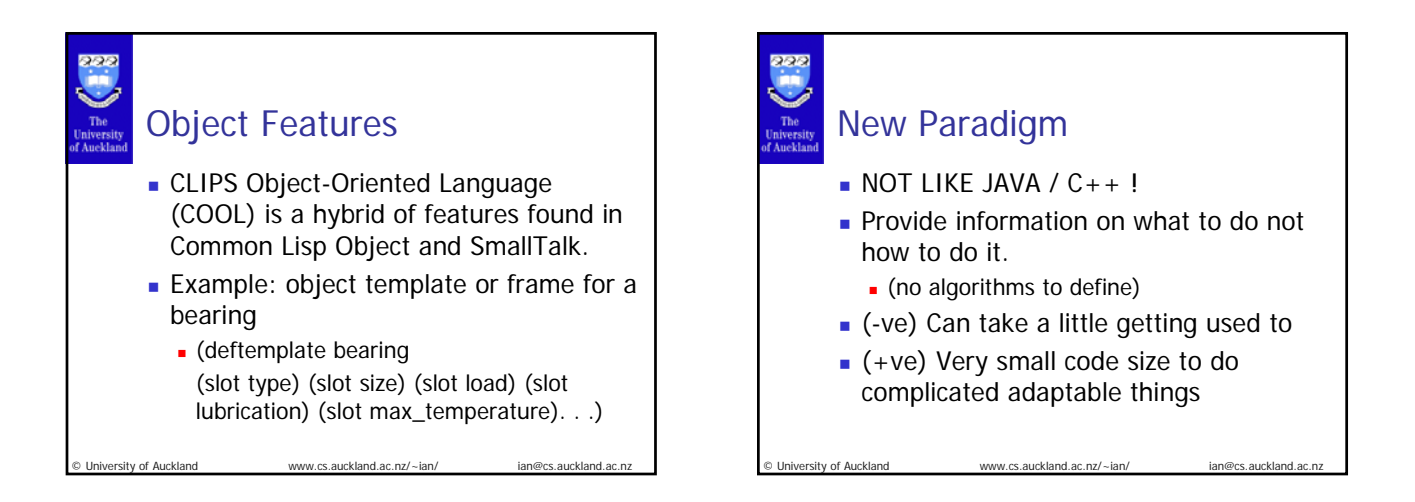

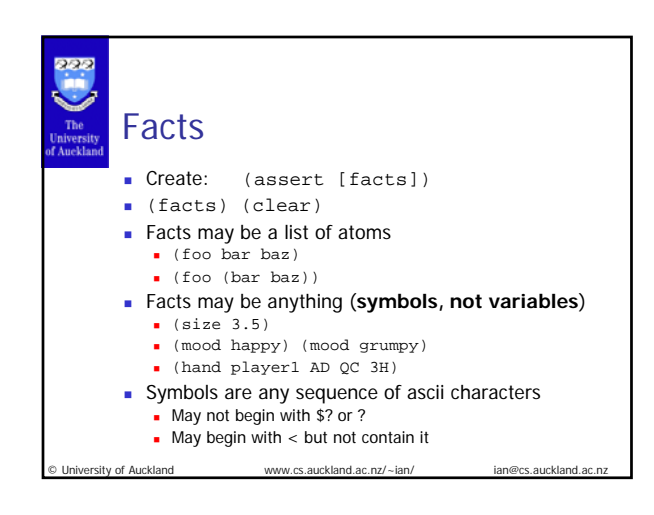

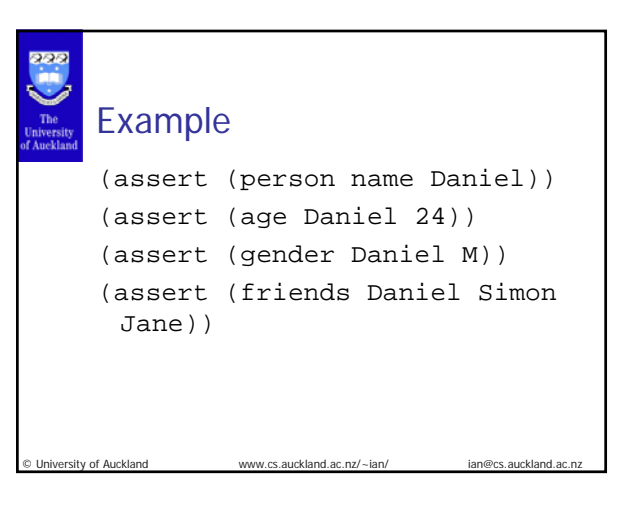

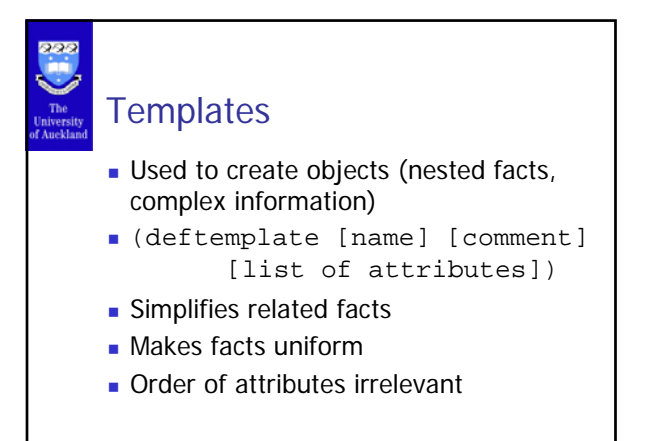

O University of Auckland www.cs.auckland.ac.nz/~ian/

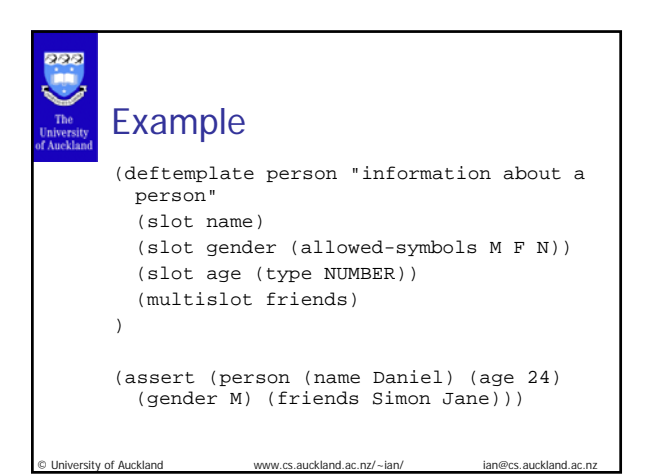

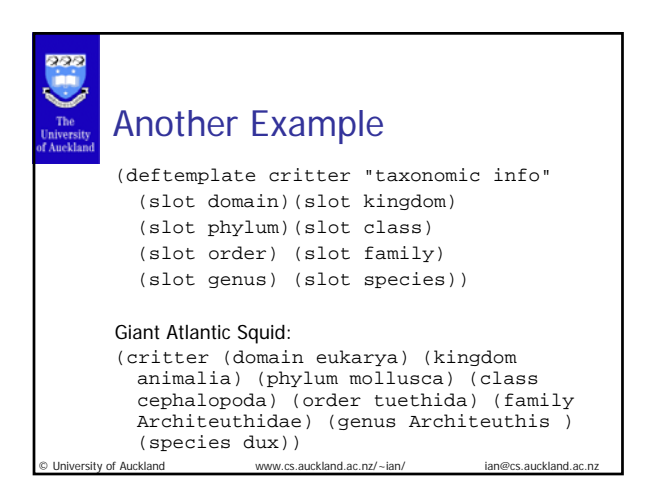

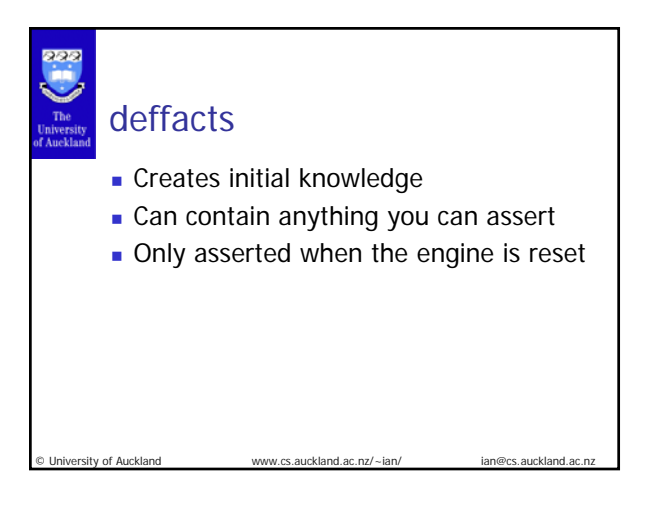

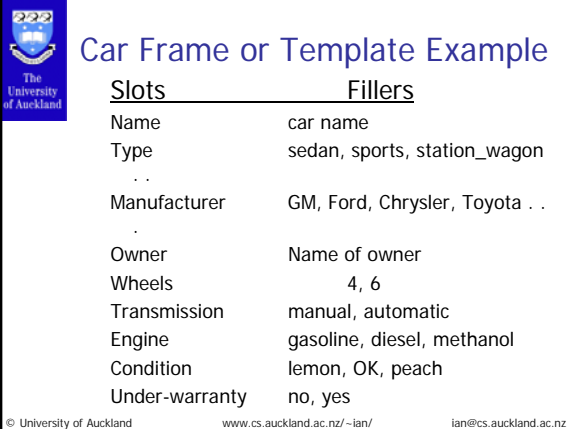

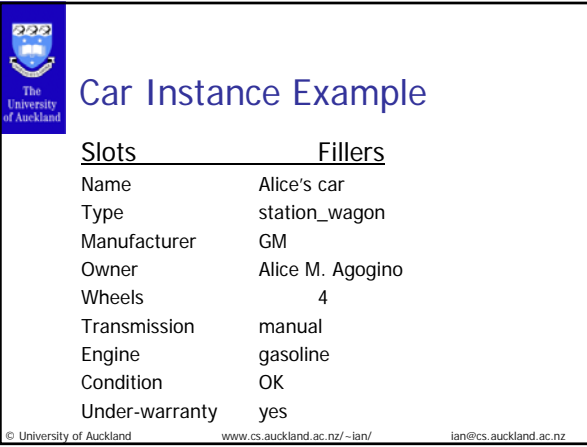

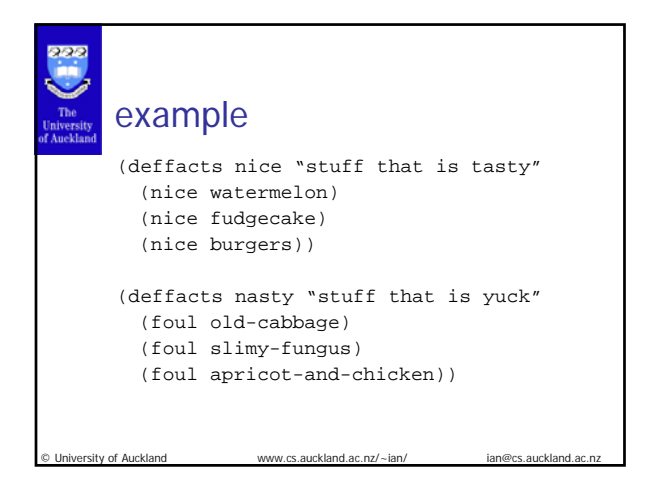

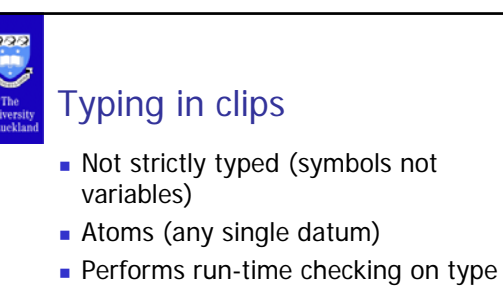

 $( * a 3)$  gives an error

ersity of Auckland www.cs.auckland.ac.nz/~ian/

Interpreted therefore no compilation errors

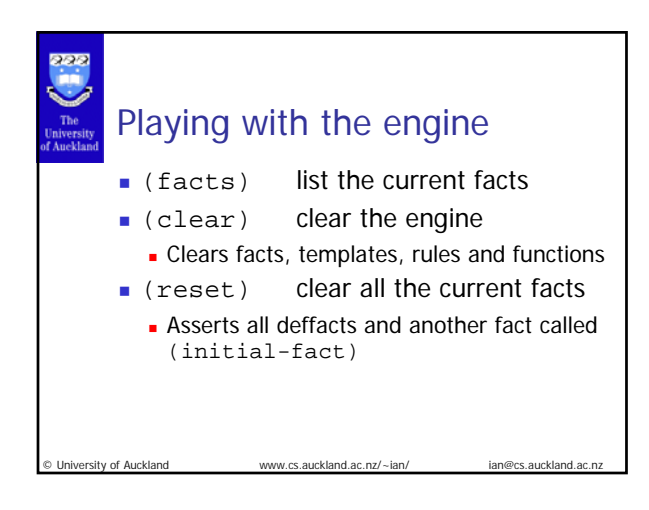

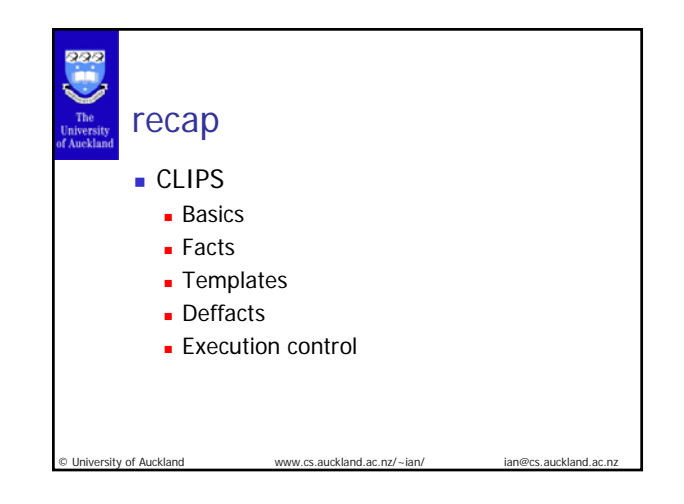

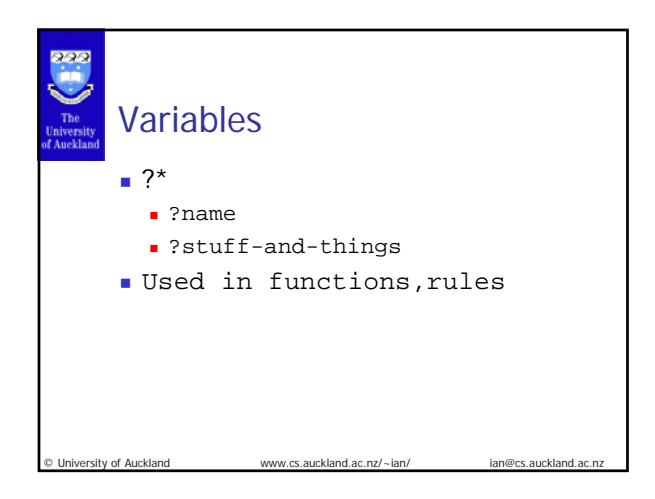

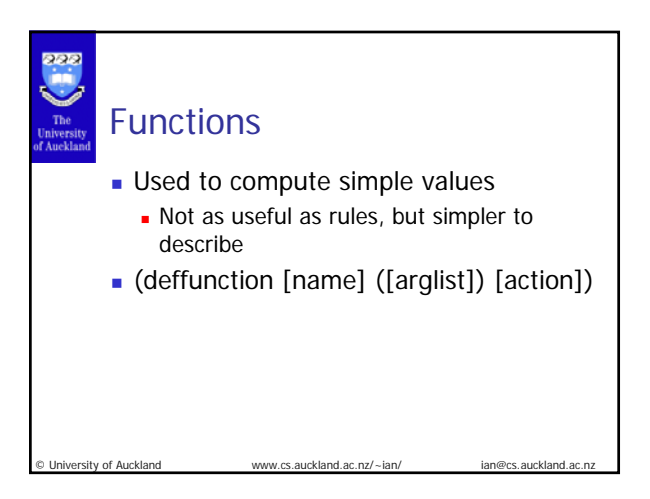

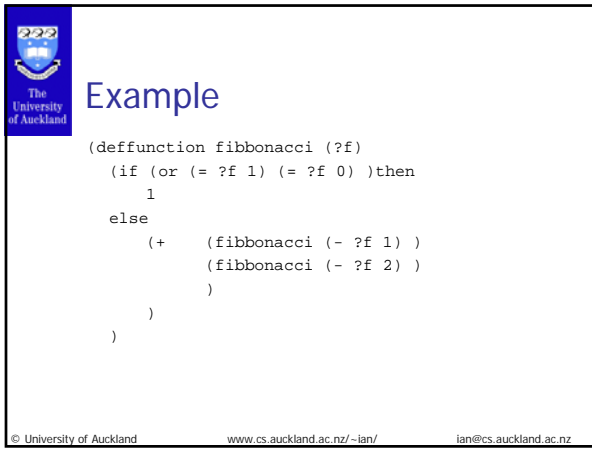

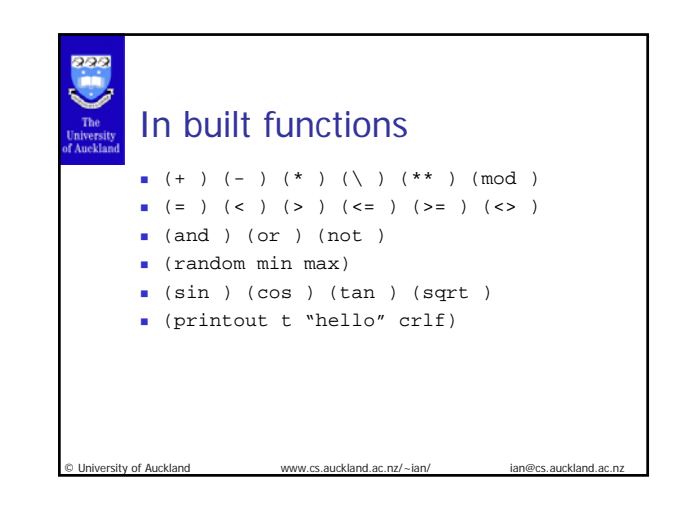

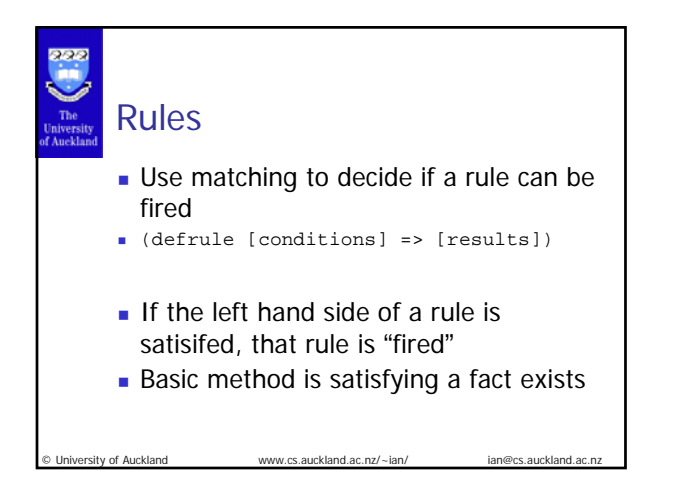

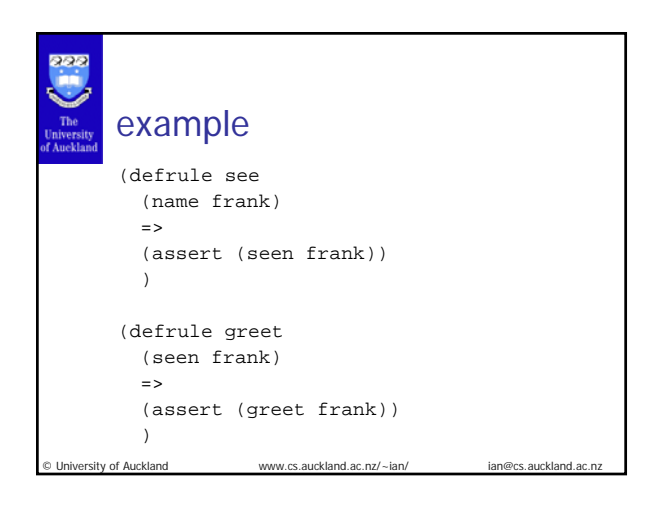

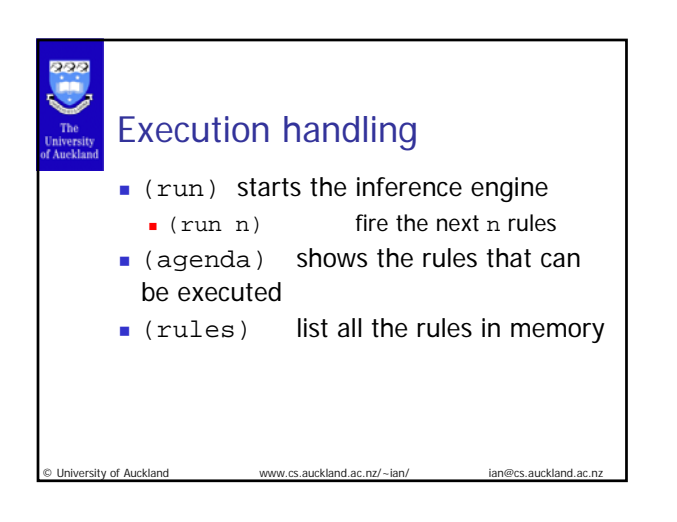

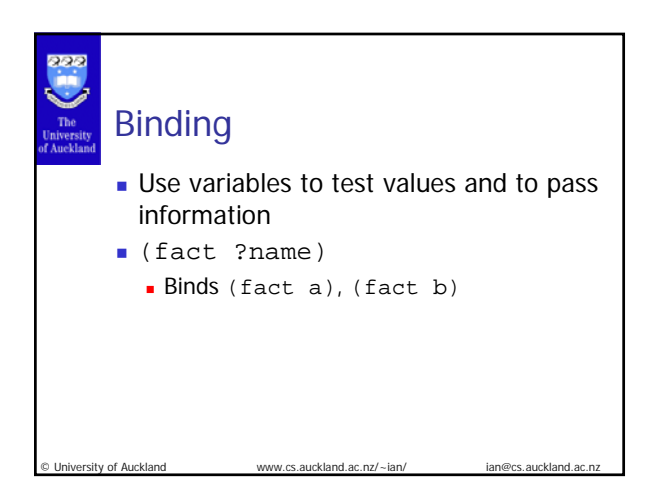

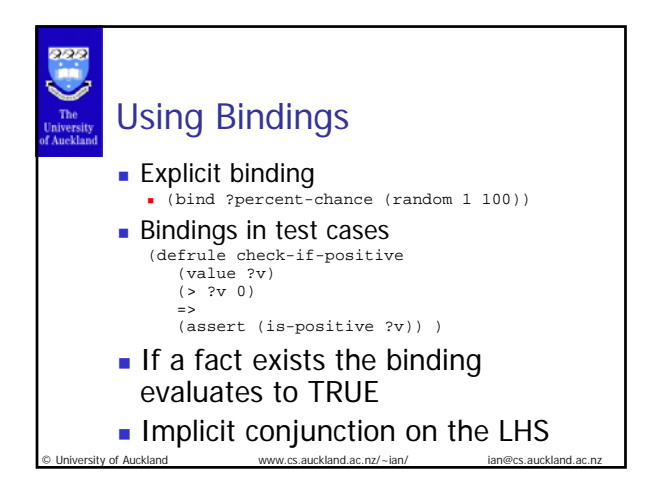

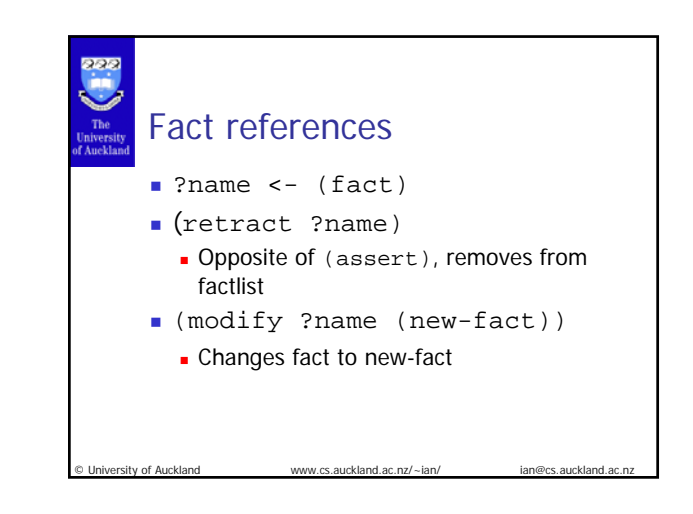

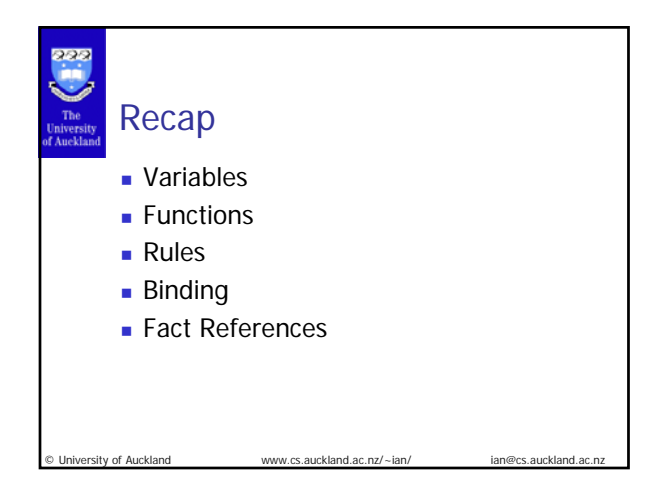

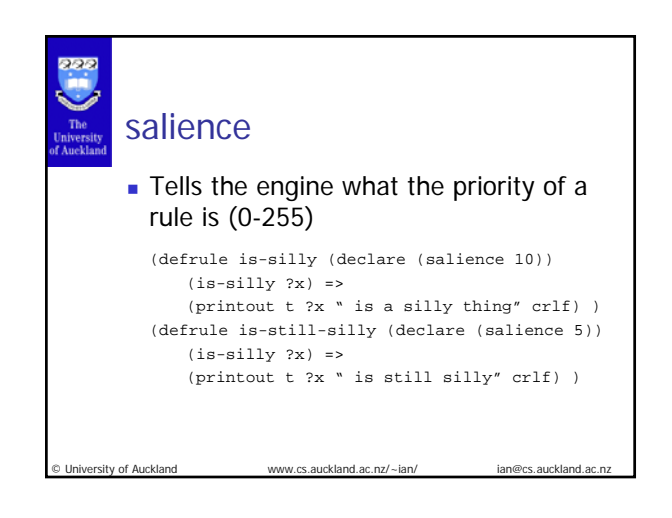

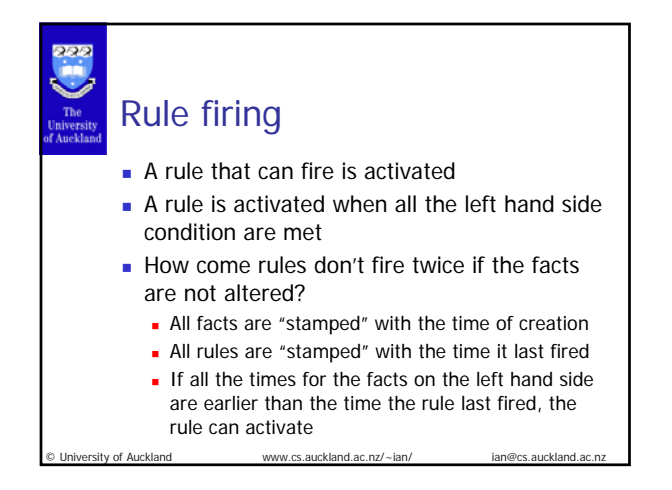

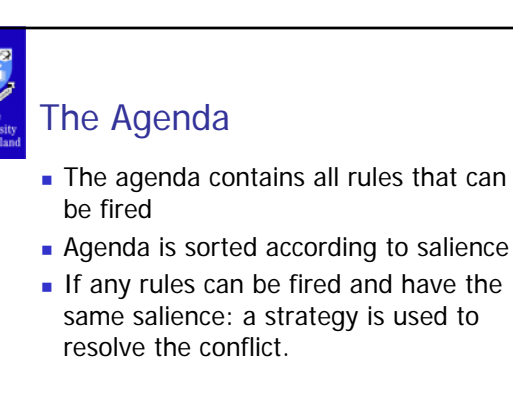

University of Auckland www.cs.auckland.ac.nz/~ian/

#### strategies

- Depth: newer activated rules first
- Breadth: newer activated rules last
- **Simplicity: rules with less conditions first**
- **Complexity: more conditions first**
- **LEX:** fire rules that use more recent facts
- **MEA:** uses the time tag of the first element
- Random: select randomly

University of Auckland www.cs.auckland.ac.nz/~ian/

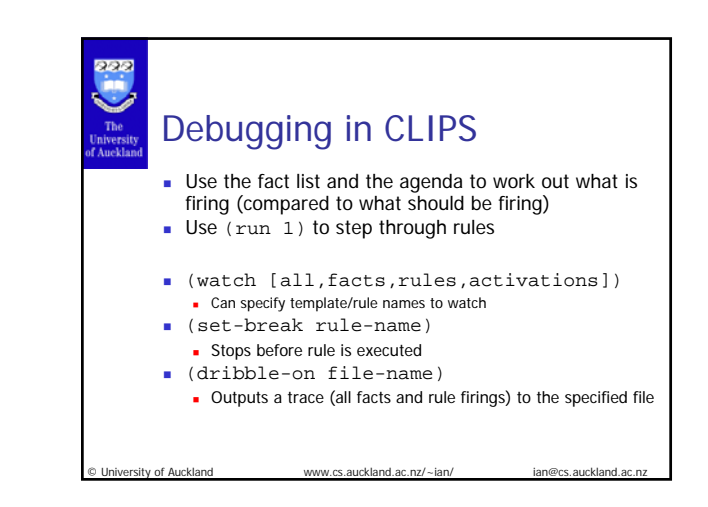

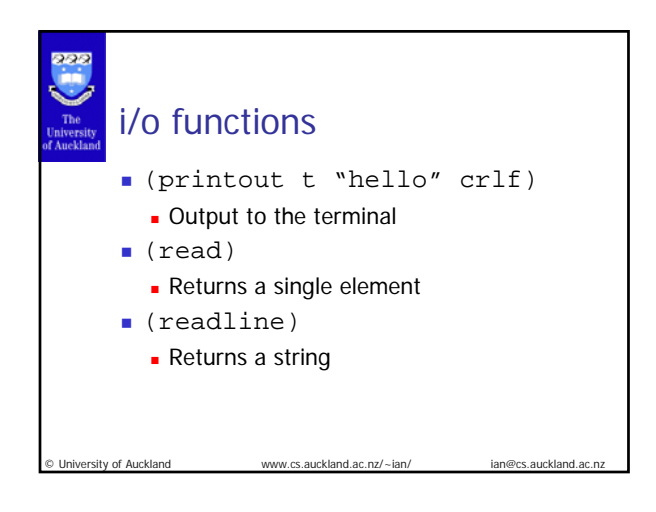

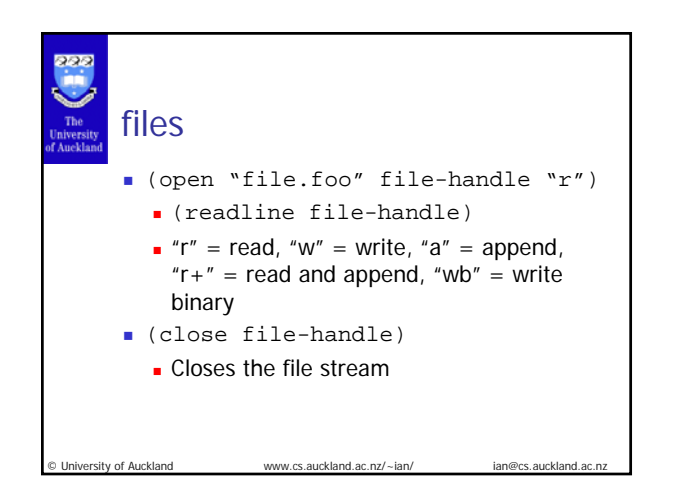

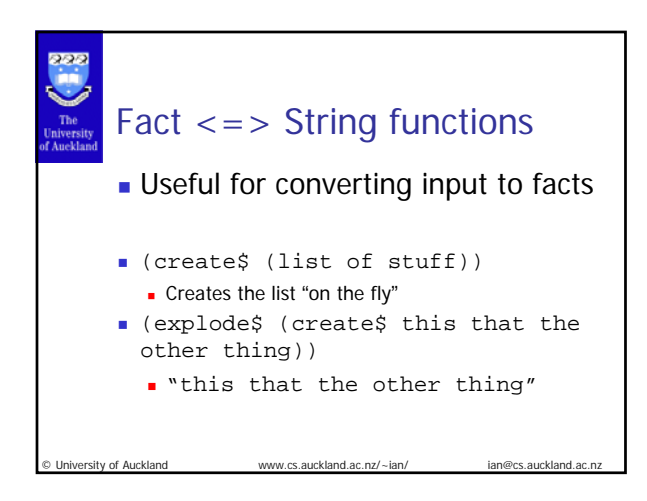

## University of Auckland recap **Methods for processing lists**  Salience How rules are chosen to execute **Debugging I/O and strings**

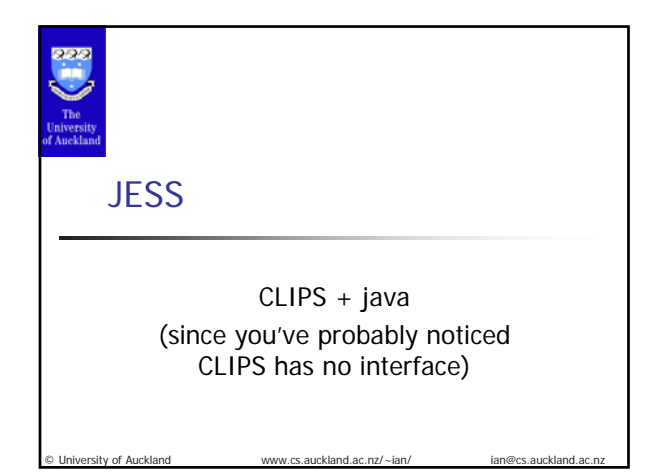

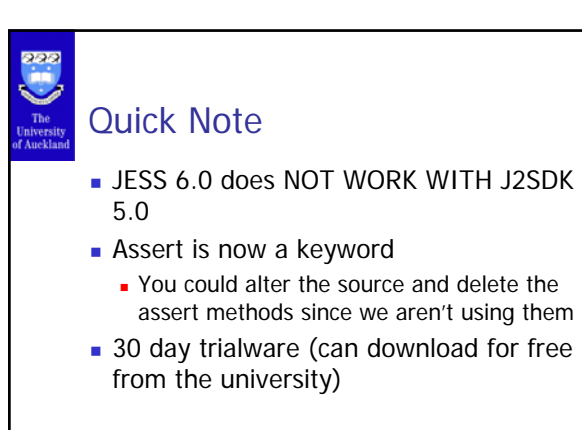

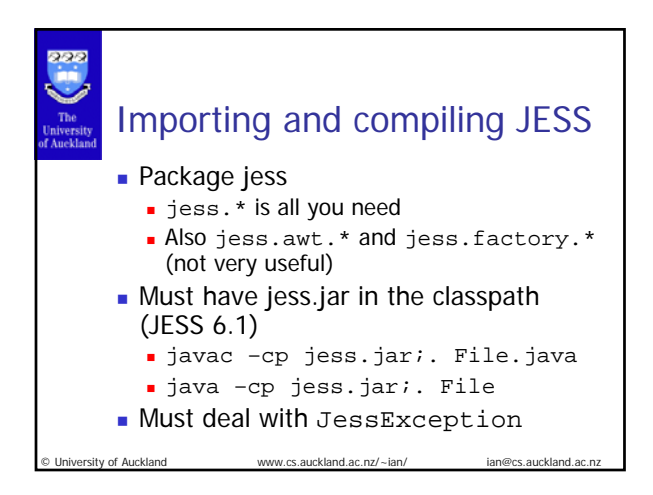

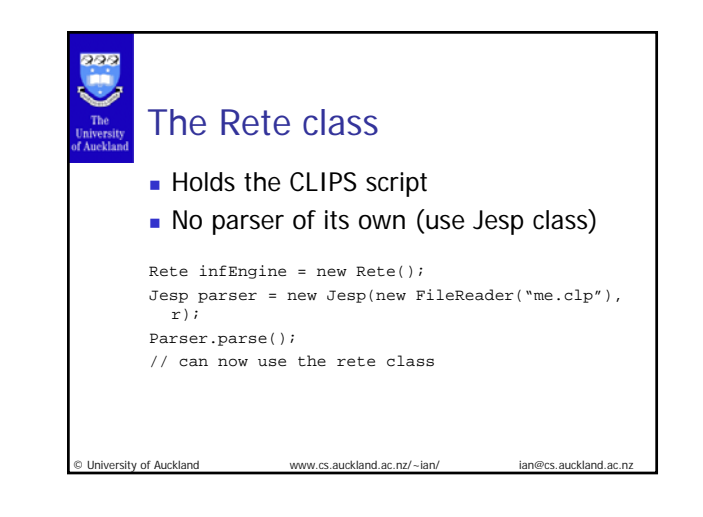

www.cs.auckland.ac.nz/~ian

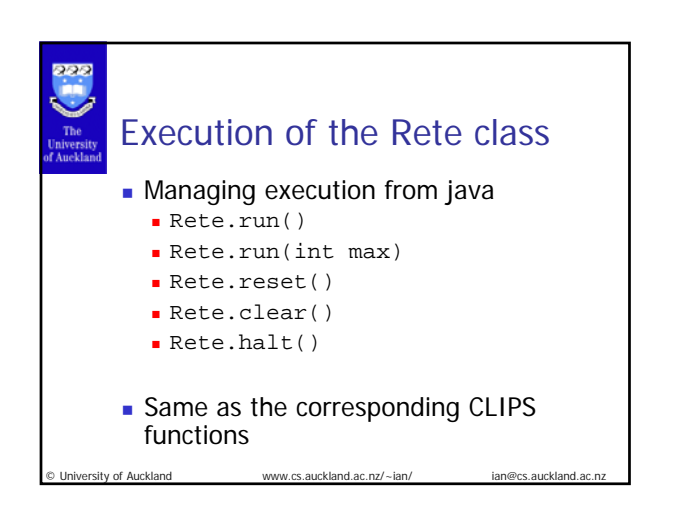

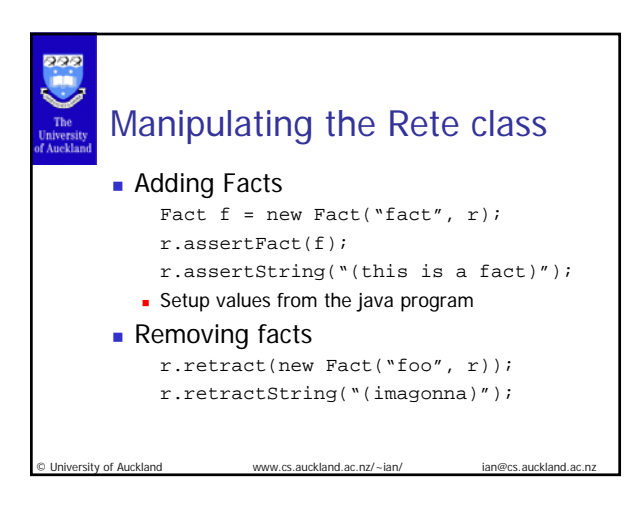

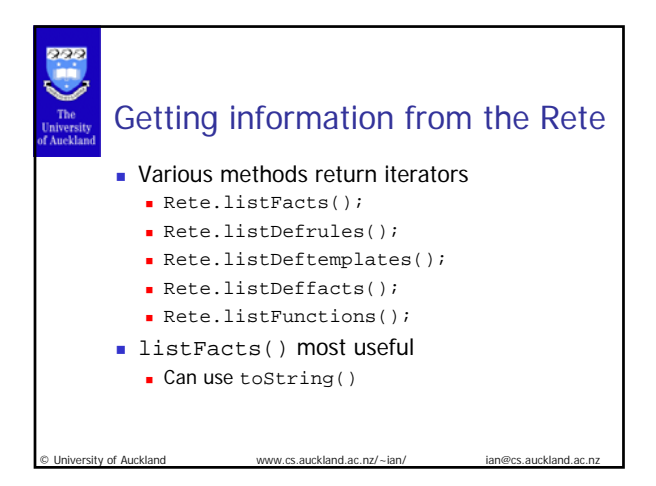

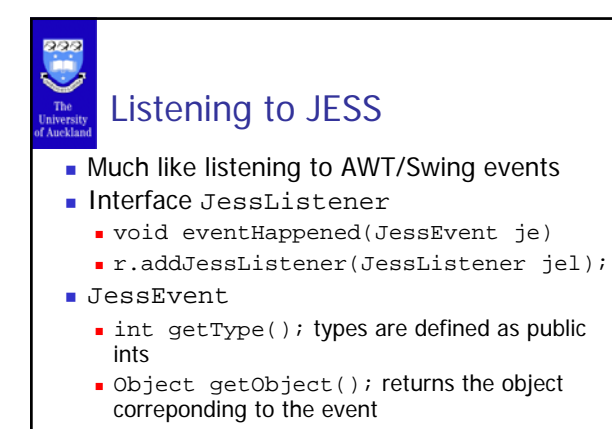

www.cs.auckland.ac.nz/~ian

w.cs.auckland.ac.nz/~ian/ Values Generic holder for symbols ints reals strings Associated with Facts May be returned from the JessListener longValue() doubleValue() stringValue() type() (as an int) RU.ATOM, RU.STRING, RU.SLOT, RU.MULTISLOT. w.cs.auckland.ac.nz/~ian/ Advantages of JESS **Scripting is a Good Thing** You don't need to recompile the interface, you can easily fix the inference engine **Allows a GUI or internet interface for the** inference engine  $\blacksquare$  (clips console  $==$  ugly) **Can have multiple Rete Classes in a single** program Dealing with multiple instances of the same problem (using Rete.clone() ) - Allow concurrent different problems to be run

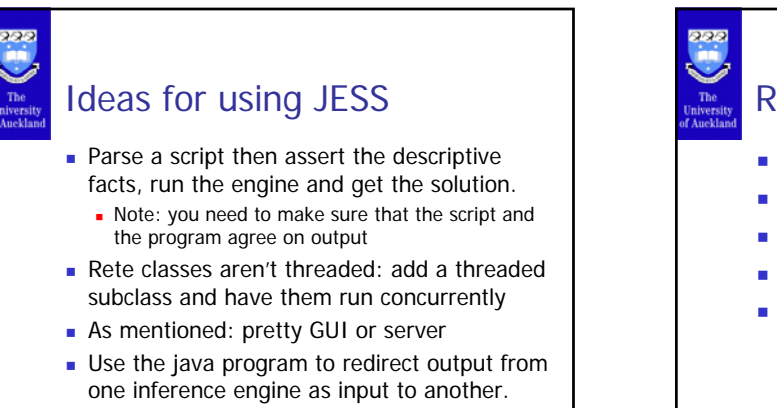

University of Auckland

# Recap

niversity of Auckland

- 
- **The Rete and Jesp classes**
- **Adding information to the Rete**
- Getting information from the Rete
- **Listening to the Rete**
- **Some tips and ideas**